## **Formulário para aditamentos ou correções a** *PhiloBiblon* **REFERÊNCIA**

Publicações que se referem aos manuscritos, obras e temas de *PhiloBiblon* 

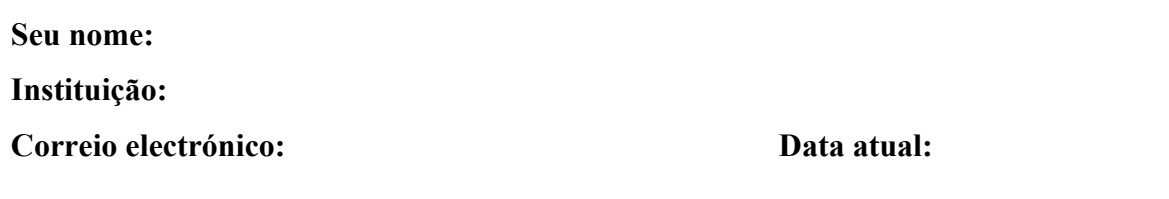

Use este formulário para fornecer informação -com base na consulta directa- sobre uma publicação a incluir ou para corrigir ou acrescentar informação sobre uma já incluída.

Antes de preencher o formulário, verifique se a bibliografia de destino já inclui a obra ou não. NOTA: Para pesquisar em *PhiloBiblon* todas as publicações de um especialista (e.g. como autor(a) de estudos e também editor(a) literário/a de textos), em REFERÊNCIA insira o nome da pessoa no campo de pesquisa **Pesquisa Simples**.

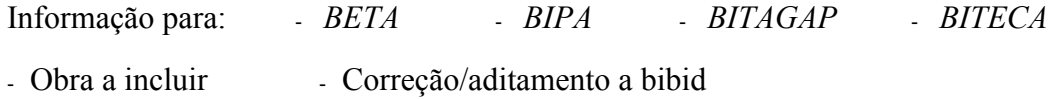

Depois de preencher o formulário, faça o favor de enviá-lo ao responsável apropriado:

Para *BETA*: Charles Faulhaber (cbf@berkeley.edu) Para *BIPA*: Ralph DiFranco (Ralph.Difranco@du.edu) Para *BITAGAP*: Harvey L. Sharrer (sharrer@spanport.ucsb.edu) Per a *BITECA*: Gemma Avenoza (gavenoza@ub.edu)

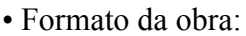

- $O$  livro
- $\circ$  artigo de revista
- artigo de volume colectivo (de dicionário/enciclopédia; capítulo de livro; etc.)
- $\circ$  recensão de obra ainda não incluída na bibliografia de destino. (É preciso primeiro preencher e enviar outro formulário para a obra.)
- $\circ$  recensão de obra já incluída na bibliografia indicada acima (bibid
- O tese (mestrado ou doutoramento)

O outro

- A obra é:
- $\circ$  impressa  $\circ$  electrónica URL
- Título completo da obra:
- Autor(a) da obra:
- Pessoa(s) Associada(s): (e.g. ed. lit., pról., pref.)
- Título da revista /do volume colectivo:
- Volume, número e ano (da revista ou da publicação multivolume):
- Páginas (de artigo ou capítulo):
- Nome da série ou colecção:
- Número na série ou colecção:
- Editor(a) do volume colectivo:
- Pessoa(s) associada(s) com o volume colectivo (e.g. coord., org., dir.):
- Local de publicação:
- Editora:
- ISBN / ISSN:
- Data de publicação (ou de apresentação de tese):
- Faculdade ou Programa e Universidade da tese:
- Para uma publicação rara, uma biblioteca que a tem:

• Criar ligações (*pelo menos um tipo de ligação*) entre esta obra e os manuscritos, cópias, textos e testemunhos, pessoas, bibliotecas, instituições, e/ou entradas de assunto da bibliografia de destino tratados nela. Se usar um id (manid, texid, etcétera), inclua uma breve referência de uma ou duas palavras a fim de clarificar no caso de números transpostos. Indique as páginas relevantes à ligação (excepto para entradas de assunto).

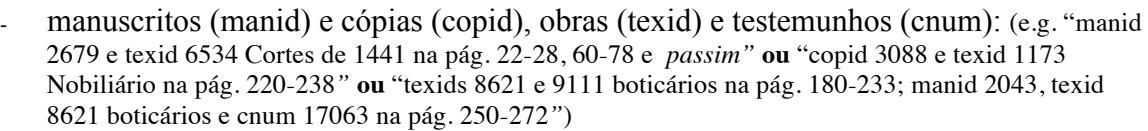

- pessoas associadas: (e.g. "bioid 4605 Juana *passim* e bioid 4419 Joana na pág. 244-275*"*; "bioid 6418 Domingos Martins tabelião del-Rei na pág. 56-77")

outras obras bibliográficas: (e.g. "bibid 12907 Agiológio facs. e 1222 Agiológio *passim*")

- bibliotecas / arquivos: (e.g. "libid 852 Hill e libid 199 Toledo Catedral na pág. 180-233*"*)

- instituições: (e.g. "insid 1031 Most. Alcobaça na pág. 11-50*,* 88-119"; "insid 5856 Santos-o-Velho na pág. 44-60 e insid 5169 Santos-o-Novo na pág. 60-76")

- entradas de assunto\*: (e.g. "subid 1490 relações diplomáticas e 1491 matrimónios")

\*NOTE: Use a lista de entradas de assunto incorporada na página de AJUDA da bibliografía de destino. Para a *BITAGAP*, use a lista de Entradas de Assunto na página de AJUDA da *BITAGAP* online (sem subids) ou a lista em formato de pdf pesquisável (com subids) disponível de Arthur Askins (alfa@berkeley.edu). Se não vir uma entrada de assunto apropriada, indique algumas palavras-chave.